# Εργαστήριο 4

Εισαγωγή στον Προγραμματισμό Υπολογιστών

# Περιεχόμενα

- 1. Συναρτήσεις ως ορίσμα συνάρτησης
	- Γενικός υπολογισμός με τους αριθμούς 2, 3
	- Δέντρα από \*
- 2. Συναρτήσεις ως τιμή συνάρτησης
	- Συνάρτηση που επιστρέφει ενσωματωμένη συνάρτηση
	- Συνάρτηση που επιστρέφει φωλιασμένη συνάρτηση
	- Currying
- 3. Συναρτήσεις στα ορίσματα και στην τιμή επιστροφής
	- Άθροισμα συναρτήσεων
	- Αντιστροφή ακολουθίας
- 4. Εκφράσεις λ

## Γενικός υπολογισμός με τους αριθμούς 2, 3

• Συμπληρώστε τα κενά

>>> def apply to 2 3(  $)$ :

\_\_\_\_\_\_\_\_\_\_\_\_\_\_\_\_\_\_\_\_

```
>>> apply to 2 3(max)
3
>>> apply to 2 3(pow)
8
>>> from operator import *
>>> apply to 2 3(add)
5
```
#### Δέντρα από \*

• Φτιάξτε τη συνάρτηση  $print$  tree (n, level) που εμφανίζει «δέντρα» με η επίπεδα όπου στο i-οστό επίπεδο εμφανίζεται  $l$ evel (i) πλήθος από \*, πχ.

```
>>> def linear(i):
         return i
\gg print tree (3, linear)
                                        \gg print tree (3, square)
\star\star\star \star***************
\gg print tree (6, linear)
                                        \gg print tree (6, square)
\star\star****** *
************
*** *
                                         ****************
*** * * * *
                                         *************************
******************************************
```
#### Δέντρα από \*

• Συμπληρώστε το κενό. Μπορείτε να ορίσετε βοηθητικές συναρτήσεις

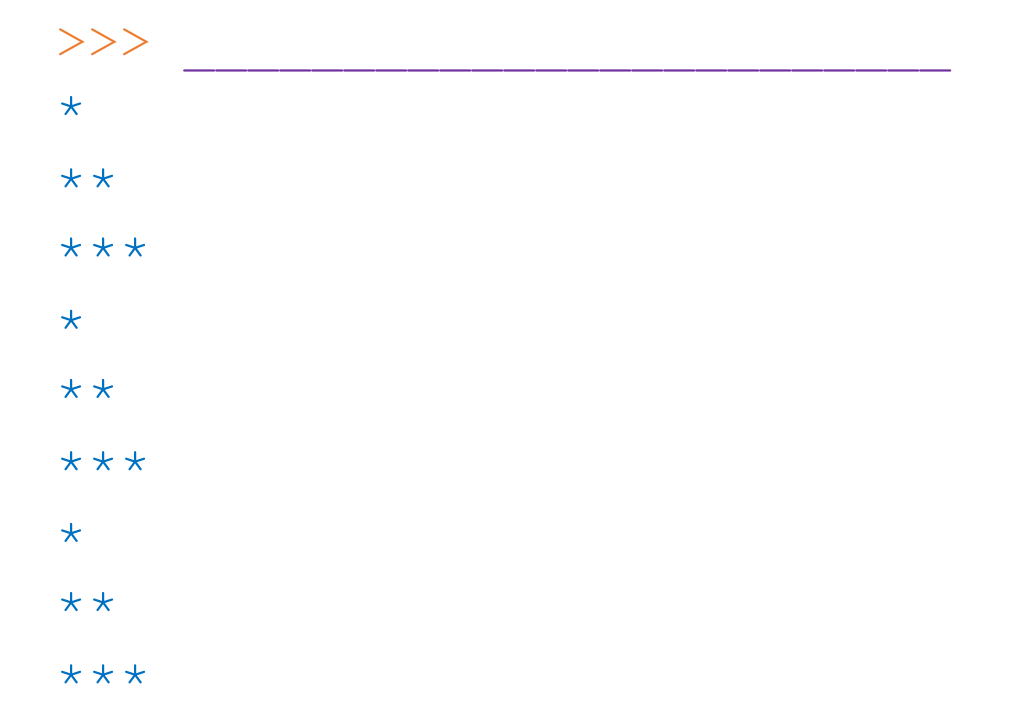

#### Συναρτήσεις ως τιμή συνάρτησης

• Συμπληρώστε το κενό

>>> def foo():

 $\Rightarrow$   $\Rightarrow$   $f = f \circ \circ$  () >>> f('hello') hello >>> f('hello world') hello world

\_\_\_\_\_\_\_\_\_\_\_\_\_\_

#### Συναρτήσεις ως τιμή συνάρτησης

>>> def foo(n):

\_\_\_\_\_\_\_\_\_\_\_\_\_\_

 $\overline{\phantom{a}}$  , where  $\overline{\phantom{a}}$  , where  $\overline{\phantom{a}}$  , where  $\overline{\phantom{a}}$ 

\_\_\_\_\_\_\_\_\_\_\_\_\_\_

 $\overline{\phantom{a}}$  , where  $\overline{\phantom{a}}$  , where  $\overline{\phantom{a}}$  , where  $\overline{\phantom{a}}$ 

>>> f = foo(2) # η foo επιστρέφει φωλιασµένη συνάρτηση >>> f('hello') # ... η οποία λειτουργεί όπως η print hello hello >>> f('hello world') hello world hello world

### Currying

• Γράψτε συνάρτηση times (n) η οποία λειτουργεί ως εξής:

```
>>> def times(n, symbol):
        ___________________
        ___________________
        ___________________
>>> times(3, 1 * 1)
'***'
\gg times (5, 'o')'ooooo'
```
### Currying

• Γράψτε τον *μετασχηματισμό Curry* της times(n, symbol), δηλαδή συνάρτηση curried times (n) η οποία λειτουργεί ως εξής:

>>> def curried times(n):

 $\overline{\phantom{a}}$  , where  $\overline{\phantom{a}}$  , where  $\overline{\phantom{a}}$  , where  $\overline{\phantom{a}}$  , where  $\overline{\phantom{a}}$ 

\_\_\_\_\_\_\_\_\_\_\_\_\_\_\_\_\_\_\_

\_\_\_\_\_\_\_\_\_\_\_\_\_\_\_\_\_\_\_

 $\Rightarrow$  curried times(3)('\*') # τι επιστρέφει η curried times(3); '\*\*\*'

```
>>> curried_times(5)('o')
```
'ooooo'

#### Συναρτήσεις υψηλότερου επιπέδου

```
>>> def function add(f, g):
    """Άθροισµα συναρτήσεων."""
        def (x):return ___________
        return ____
>>> def square(x):
        return x * * 2>>> def one more(x):
        return x+1
>>> func = function add(square, one more) # x * x 2 + x + 1\gg func(2)
7
```
#### Εκφράσεις λ (lambda)

• Γράψτε ισοδύναμες εκφράσεις λ για τις επόμενες συναρτήσεις

```
" " "def f(x) :return x * x 2 + 2 * x + 7def add(f, g):
       def h(x):
          return f(x) + g(x)return h
TT TT TT
f = lambda
```
 $add =$ 

#### Συναρτήσεις υψηλότερου επιπέδου

• Υλοποιήστε συνάρτηση reverse(term, n) που επιστρέφει την *αντίστροφη ακολουθία* της term,  $\delta$ ηλ. η term(1), term(2), ..., term(n) αντιστρέφεται σε term(n),  $term(n-1)$ , ..., term(1), $\pi\chi$ >>> **antilinear = reverse(linear, 5)**  $>>$  i = 1  $>>$  while i  $<= 5:$ print(linear(i), **antilinear(i)**)  $i + = 1$ 1 **5** 2 **4** 3 **3** 4 **2** 5 **1**

# Συναρτήσεις υψηλότερου επιπέδου

#### • Συμπληρώστε το κενό

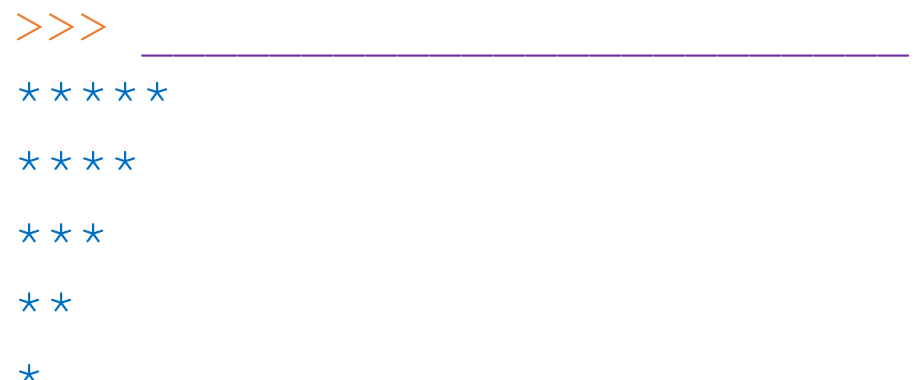